# Early View

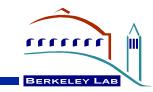

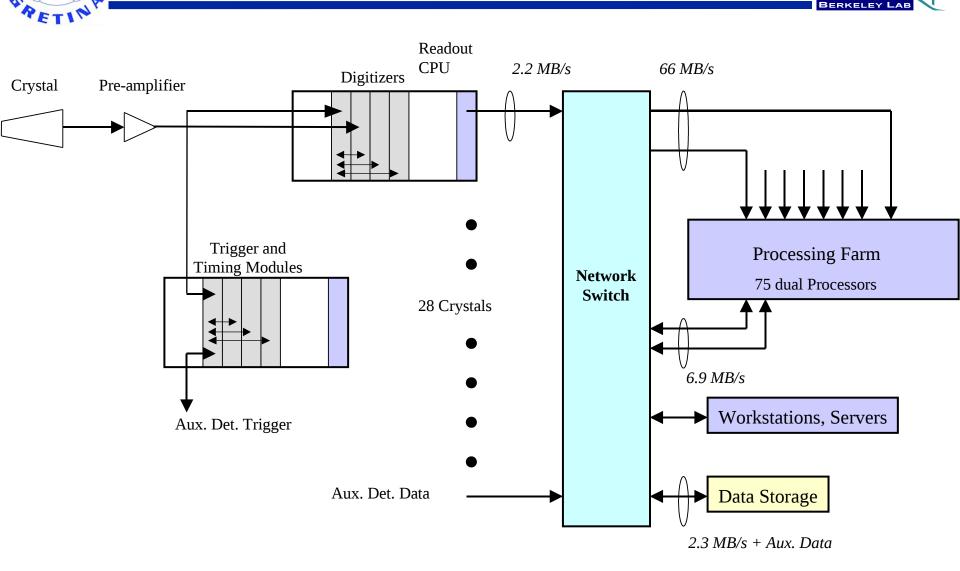

21 September 2012

GRETINA SWG

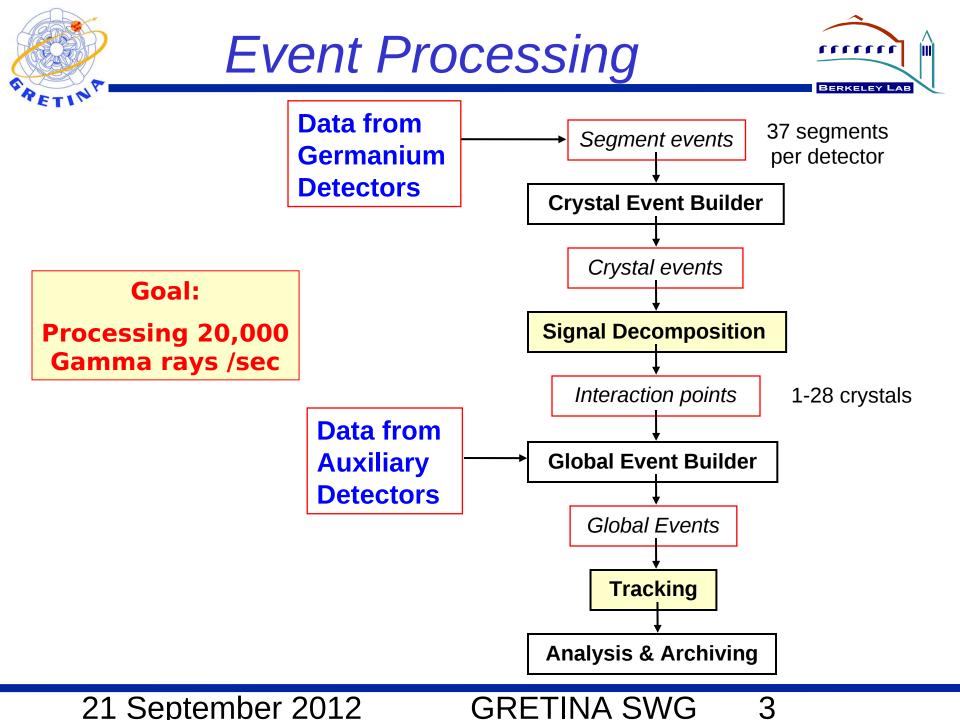

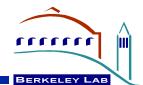

- Almost all DAQ programs both in the IOCs and on the cluster are written, at the top level, in SNL
  - The main control structures are states and transition between states
  - syntax is C-like and C code can be embedded or called
  - interface to EPICS PVs is integral to language
  - a state program can have multiple state sets, each a separate thread.
- Each program has <name>.st,
  <name>IF.c, and <name>IF.h

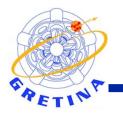

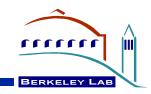

- All the DAQ programs have these same two basic states
  - Setup state

In setup, it is allowable to change hardware and run parameters

Run state

This is the state where data is acquired, runtime-processed, and saved

- Transition between Setup and Run is controlled by PV Online\_CS\_StartStop
- That PV is served by the soft ioc gretClust on dogs

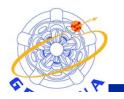

# Processes and Communications

1m)

BERKELEY LAB

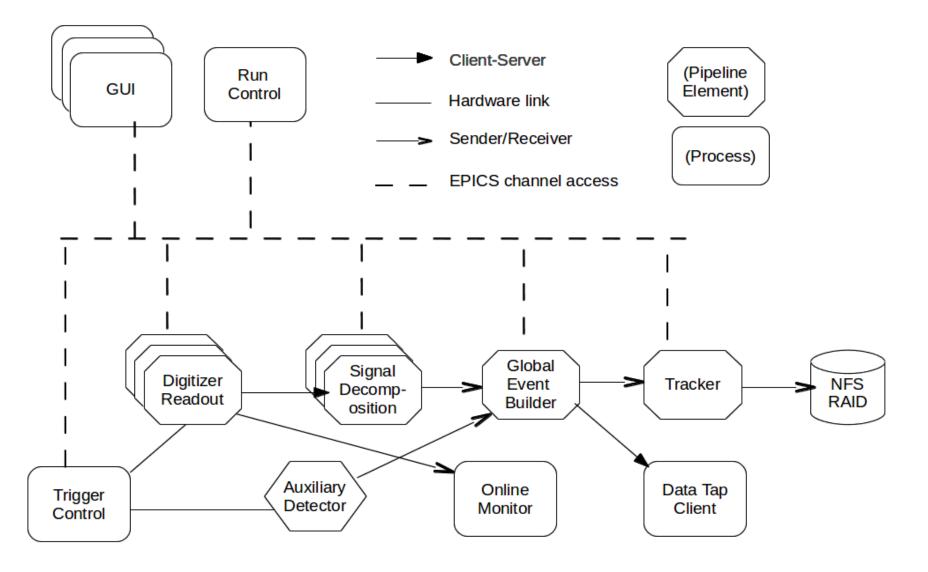

21 September 2012

GRETINA SWG

# **Digitizer Readout**

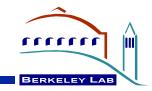

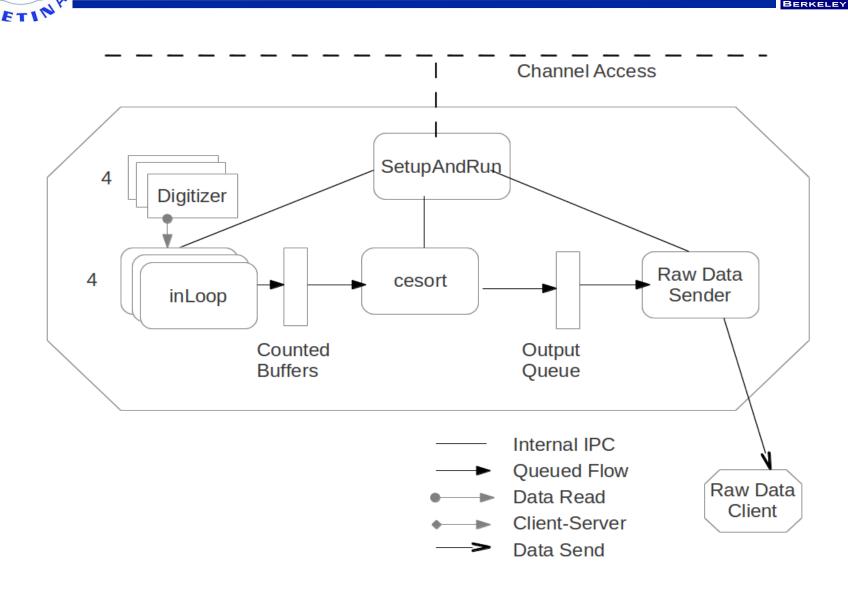

### 21 September 2012

### GRETINA SWG

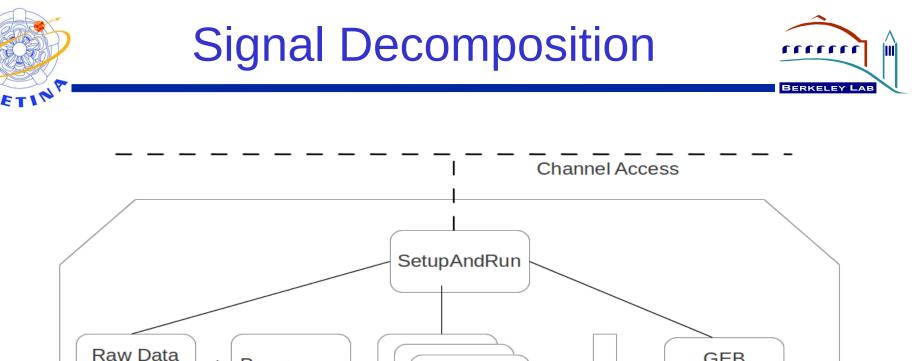

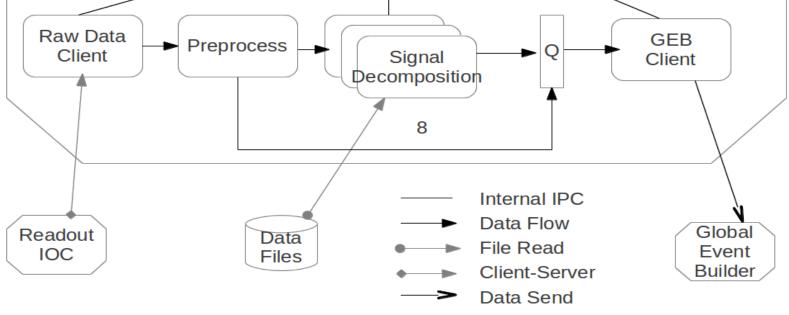

### GRETINA SWG

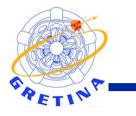

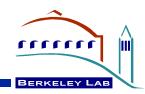

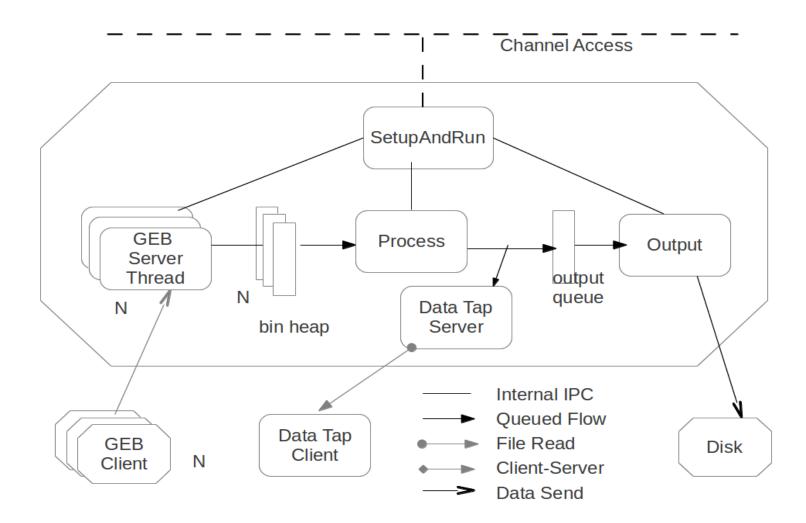

### GRETINA SWG

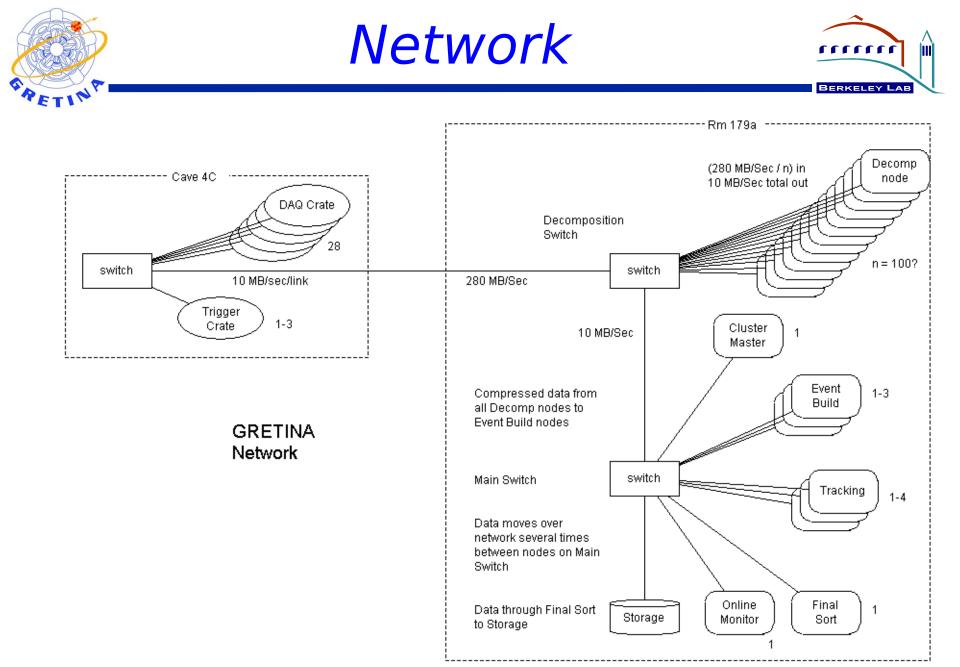

GRETINA SWG

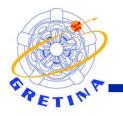

# **As-Designed Staging**

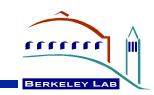

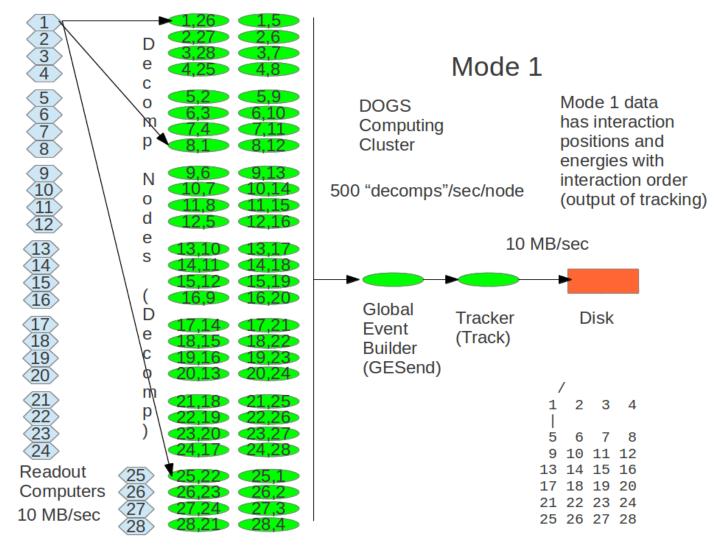

#### 21 September 2012

## GRETINA SWG

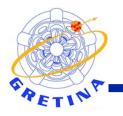

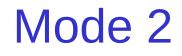

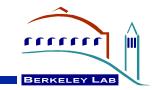

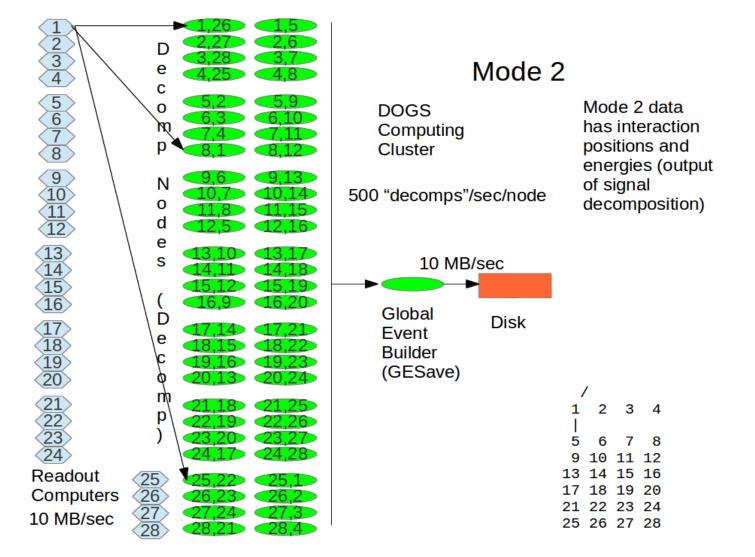

### **GRETINA SWG**

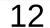

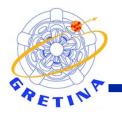

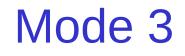

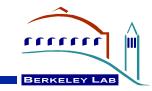

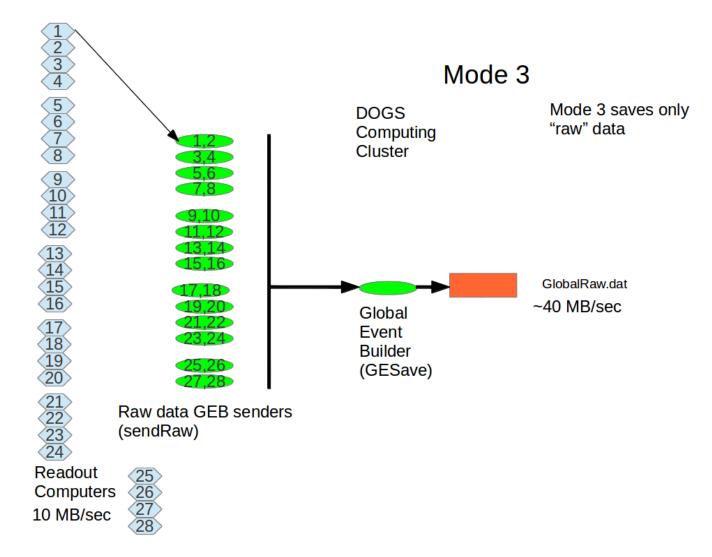

**GRETINA SWG** 

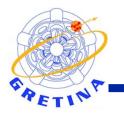

# Mode 2 and 3

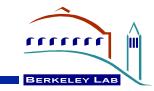

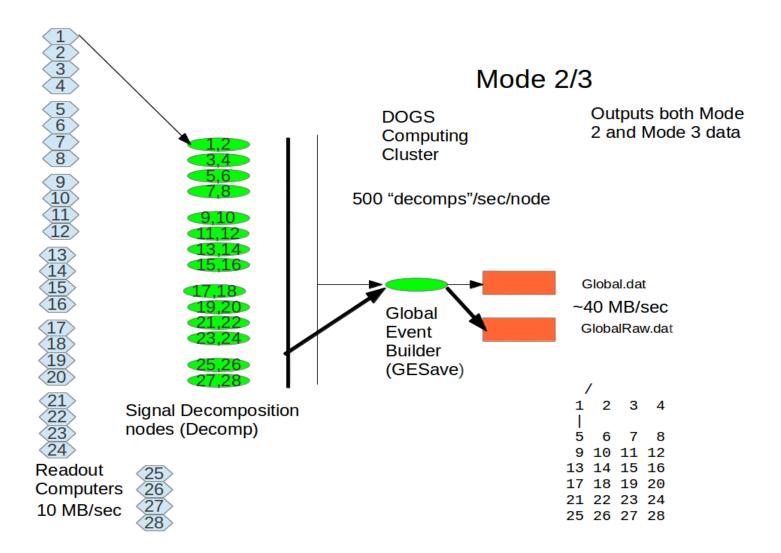

21 September 2012

**GRETINA SWG** 

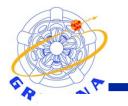

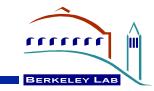

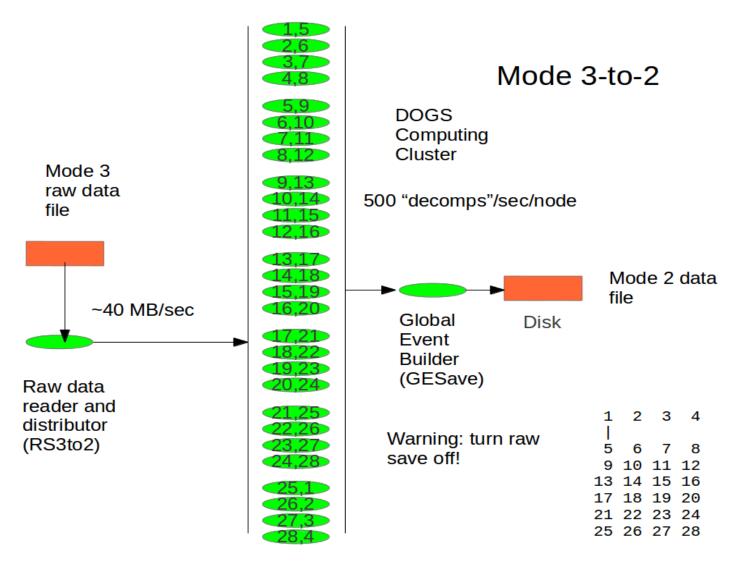

3 to 2

### 21 September 2012

### **GRETINA SWG**

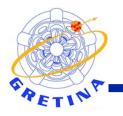

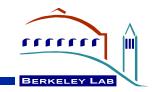

- It is possible to run several copies of an EPICS installation on the same network without the identically-named Pvs in each copy talking to each other.
- This is done by setting two environment variables that control IP ports EPICS uses.
- In GRETINA, this allows running half the cluster with a DAQ acquiring data, and the other half with a DAQ running 3to2.

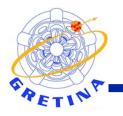

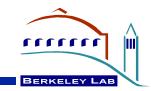

- Code units are structured as EPICS applications directories
- EPICS applications support multiplearchitecture builds and straightforward linkage between multiple "apps"

21 September 2012.

<appname>/ configure <appname>App/ Db/ src/ iocBoot/ st.cmd include/ bin/ <arch1> <arch2>

17

GRETINA SWG

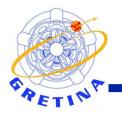

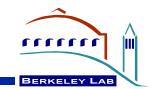

- CVS is used for version control
- Releases are independent of version control tags, and include several Apps
- Separate releases may be used for IOC boots and for cluster; currently the former is in release 10-5 and the latter 11-1.
- Essential Apps in a release: gretClust, Track, Decomp, gretVME, tcDig, tcDet
- Releases are directories in the /global/devel/gretTop directory